# **"PENGEMBANGAN APLIKASI** *CONTINUING COMPETENCE TEST* **SEBAGAI PENILAIAN KOMPETENSI KARYAWAN (STUDI KASUS PT. ASTRA SEDAYA FINANCE)"**

**Tugas Akhir**

**Diajukan untuk Memenuhi Salah Satu Persyaratan Mencapai Derajat Sarjana Komputer**

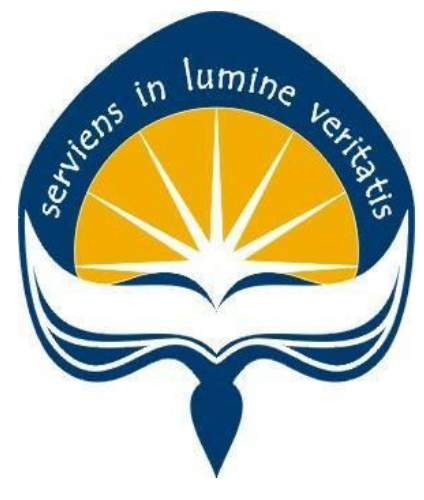

Dibuat Oleh:

**Rio Rivaldo 170709151**

# **PROGRAM STUDI INFORMATIKA FAKULTAS TEKNOLOGI INDUSTRI UNIVERSITAS ATMA JAYA YOGYAKARTA**

**2021**

### **LEMBAR PENGESAHAN**

#### **HALAMAN PENGESAHAN**

Tugas Akhir Berjudul

PENGEMBANGAN APLIKASI CONTINUING COMPETENCE TEST SEBAGAI PENILAIAN KOMPETENSI KARYAWAN (STUDI KASUS PT. ASTRA SEDAYA FINANCE)

yang disusun oleh

**Rio Rivaldo** 

170709151

dinyatakan telah memenuhi syarat pada tanggal 06 Juli 2021

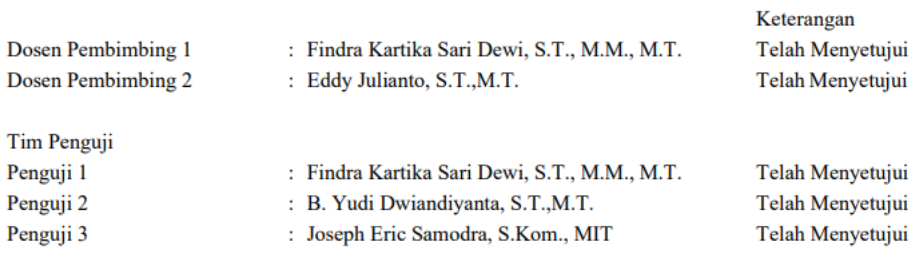

Yogyakarta, 06 Juli 2021 Universitas Atma Jaya Yogyakarta Teknologi Industri Dekan

ttd.

Dr. A. Teguh Siswantoro, M.Sc.

Dokumen ini merupakan dokumen resmi UAJY yang tidak memerlukan tanda tangan karena dihasilkan secara elektronik oleh Sistem Bimbingan UAJY. UAJY bertanggung jawab penuh atas informasi yang tertera di dalam dokumen ini

# **PERNYATAAN ORISINALITAS & PUBLIKASI ILMIAH**

Saya yang bertanda tangan di bawah ini:

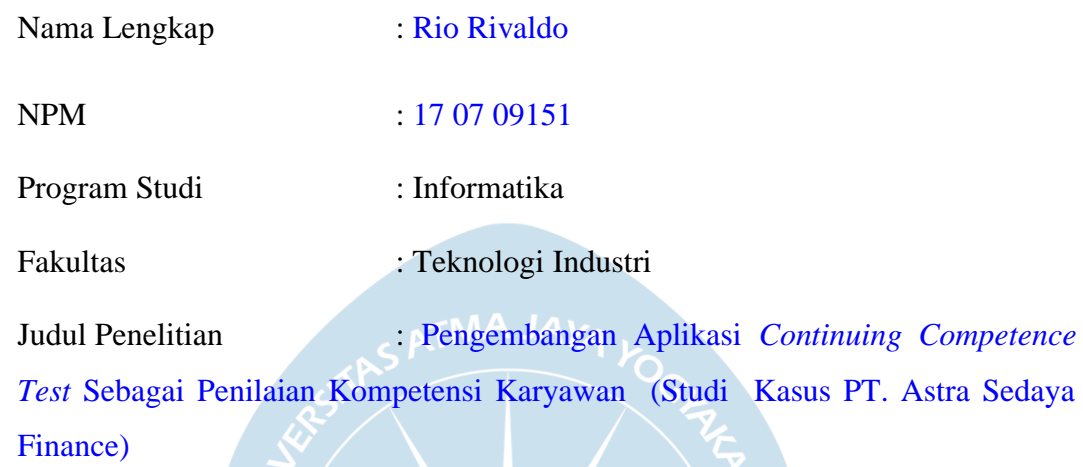

Menyatakan dengan ini:

- 1. Tugas Akhir ini adalah benar tidak merupakan salinan sebagian atau keseluruhan dari karya penelitian lain.
- 2. Memberikan kepada Universitas Atma Jaya Yogyakarta atas penelitian ini, berupa Hak untuk menyimpan, mengelola, mendistribusikan, dan menampilkan hasil penelitian selama tetap mencantumkan nama penulis.
- 3. Bersedia menanggung secara pribadi segala bentuk tuntutan hukum atas pelanggaran Hak Cipta dalam pembuatan Tugas Akhir ini.

Demikianlah pernyataan ini dibuat dan dapat dipergunakan sebagaimana mestinya.

Yogyakarta, 15 Februari 2021

Yang menyatakan,

 Rio Rivaldo 17 07 09151

# **PERNYATAAN PERSETUJUAN DARI INSTANSI ASAL PENELITIAN**

Saya yang bertanda tangan di bawah ini:

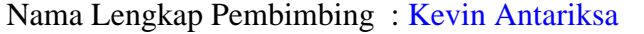

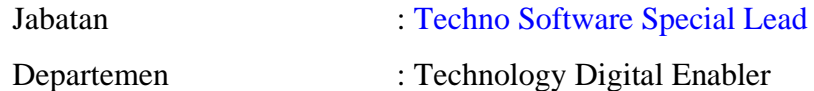

Menyatakan dengan ini:

Nama Lengkap : Rio Rivaldo

NPM : 17 07 09151

Program Studi : Informatika

Fakultas : Teknologi Industri

Judul Penelitian : Pengembangan Aplikasi *Continuing Competence Test* Sebagai Penilaian Kompetensi Karyawan (Studi Kasus PT.Astra Sedaya Finance)

1. Penelitian telah selesai dilaksanakan pada perusahaan.

- 2. Perusahaan telah melakukan sidang internal berupa kelayakan penelitian ini dan akan mencantumkan lembar penilaian secara tertutup kepada pihak universitas sebagai bagian dari nilai akhir mahasiswa.
- 3. Memberikan kepada Instansi Penelitian dan Universitas Atma Jaya Yogyakarta atas penelitian ini, berupa hak untuk menyimpan, mengelola, mendistribusikan, dan menampilkan hasil penelitian selama tetap mencantumkan nama penulis.

Demikianlah pernyataan ini dibuat dan dapat dipergunakan sebagaimana mestinya.

Yogyakarta, 15 Februari 2021

Yang menyatakan,

Kevin Antariksa Techno Software Special Lead

# **HALAMAN PERSEMBAHAN**

**Semua akan indah pada waktu-Nya**

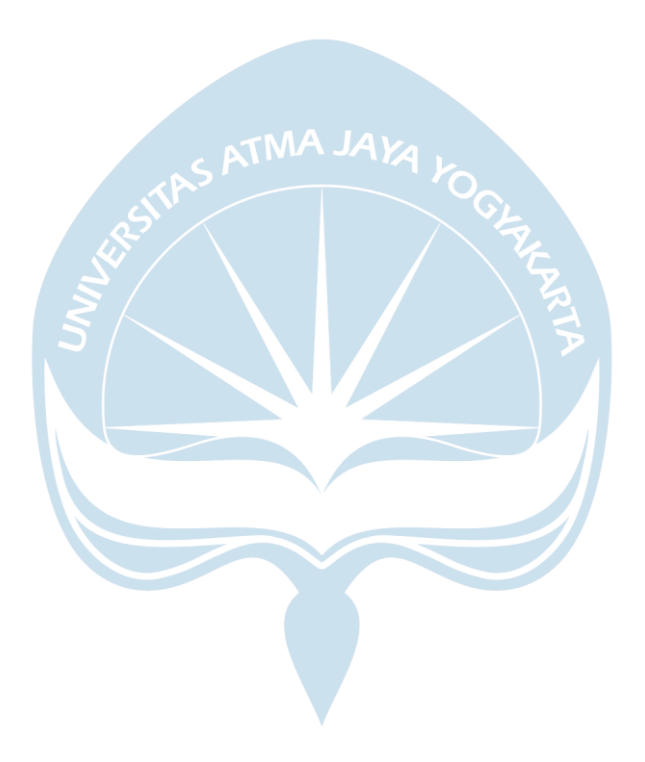

### **KATA PENGANTAR**

Puji dan syukur penulis haturkan kepada Tuhan Yang Maha Esa karena berkat rahmat dan karunia-Nya penulis dapat menyelesaikan pembuatan tugas akhir "Pengembangan Aplikasi Continuing Competence Test Sebagai Penilaian Kompetensi Karyawan (Studi Kasus PT. Astra Sedaya Finance)" ini dengan baik.

Penulisan tugas akhir ini bertujuan untuk memenuhi salah satu syarat untuk mencapai derajat sarjana komputer dari Program Studi Informatika, Fakultas Teknologi Industri di Universitas Atma Jaya Yogyakarta.

Penulis menyadari bahwa dalam pembuatan tugas akhir ini penulis telah mendapatkan bantuan, bimbingan, dan dorongan dari banyak pihak. Untuk itu, pada kesempatan ini penulis ingin mengucapkan terima kasih kepada:

- 1. Tuhan Yesus Kristus yang selalu membimbing dalam iman-Nya, memberikan berkat-Nya, dan menyertai penulis selalu.
- 2. Bapak Dr. A. Teguh Siswantoro, selaku Dekan Fakultas Teknologi Industri, Universitas Atma Jaya Yogyakarta.
- 3. Ibu Findra Kartika Sari Dewi, S.T., MM., M.T, selaku dosen pembimbing I yang telah membimbing dan memberikan masukan serta motivasi kepada penulis untuk menyelesaikan tugas akhir ini.
- 4. Bapak Eddy Julianto, S.T.,M.T., selaku dosen pembimbing II yang telah membimbing dan memberikan masukan serta motivasi kepada penulis untuk menyelesaikan tugas akhir ini.

Demikian laporan tugas akhir ini dibuat, dan penulis mengucapkan terima kasih kepada semua pihak. Semoga laporan ini dapat bermanfaat bagi pembaca.

Yogyakarta, 15 Februari 2021

Rio Rivaldo 17 07 09151

## **DAFTAR ISI**

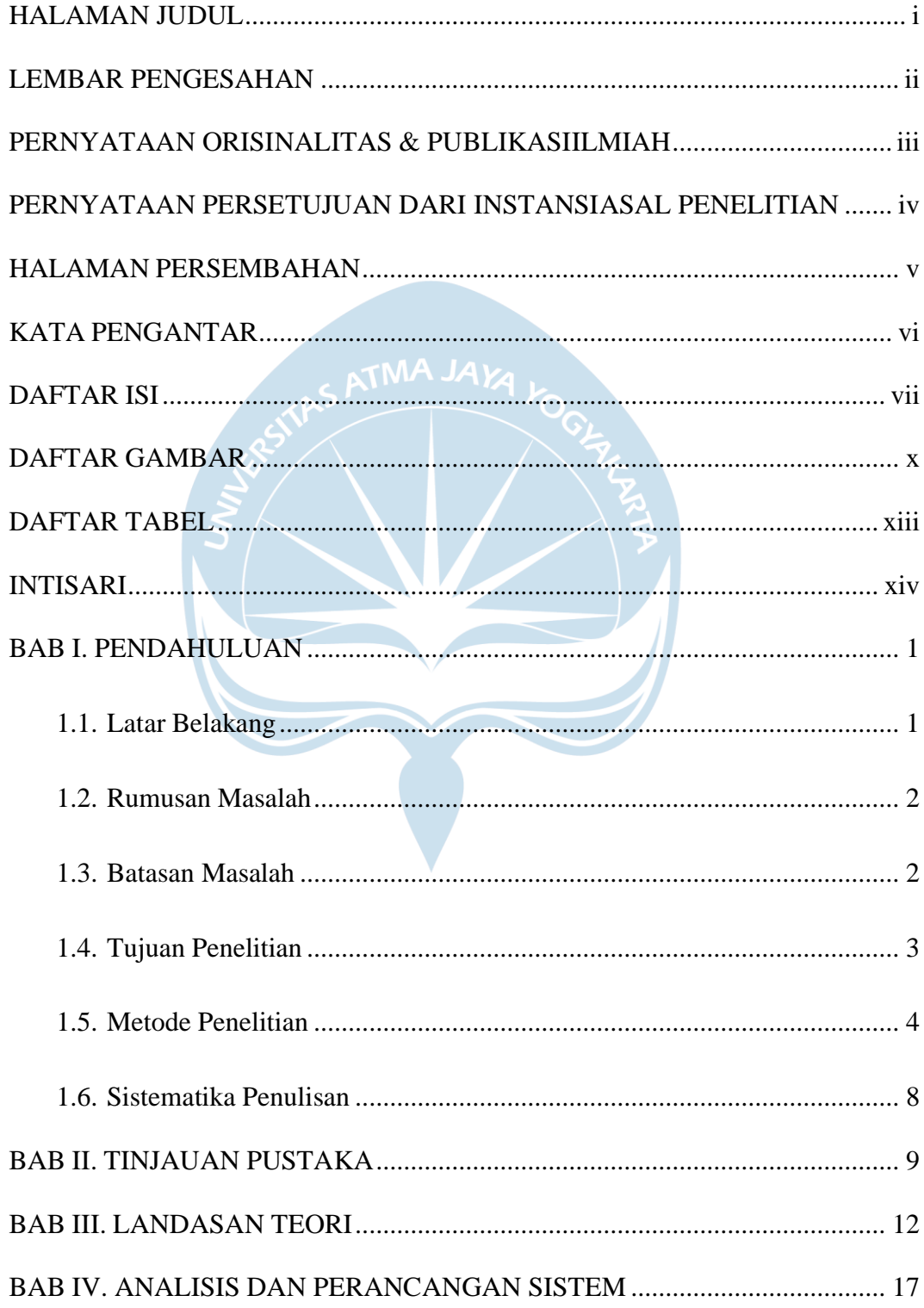

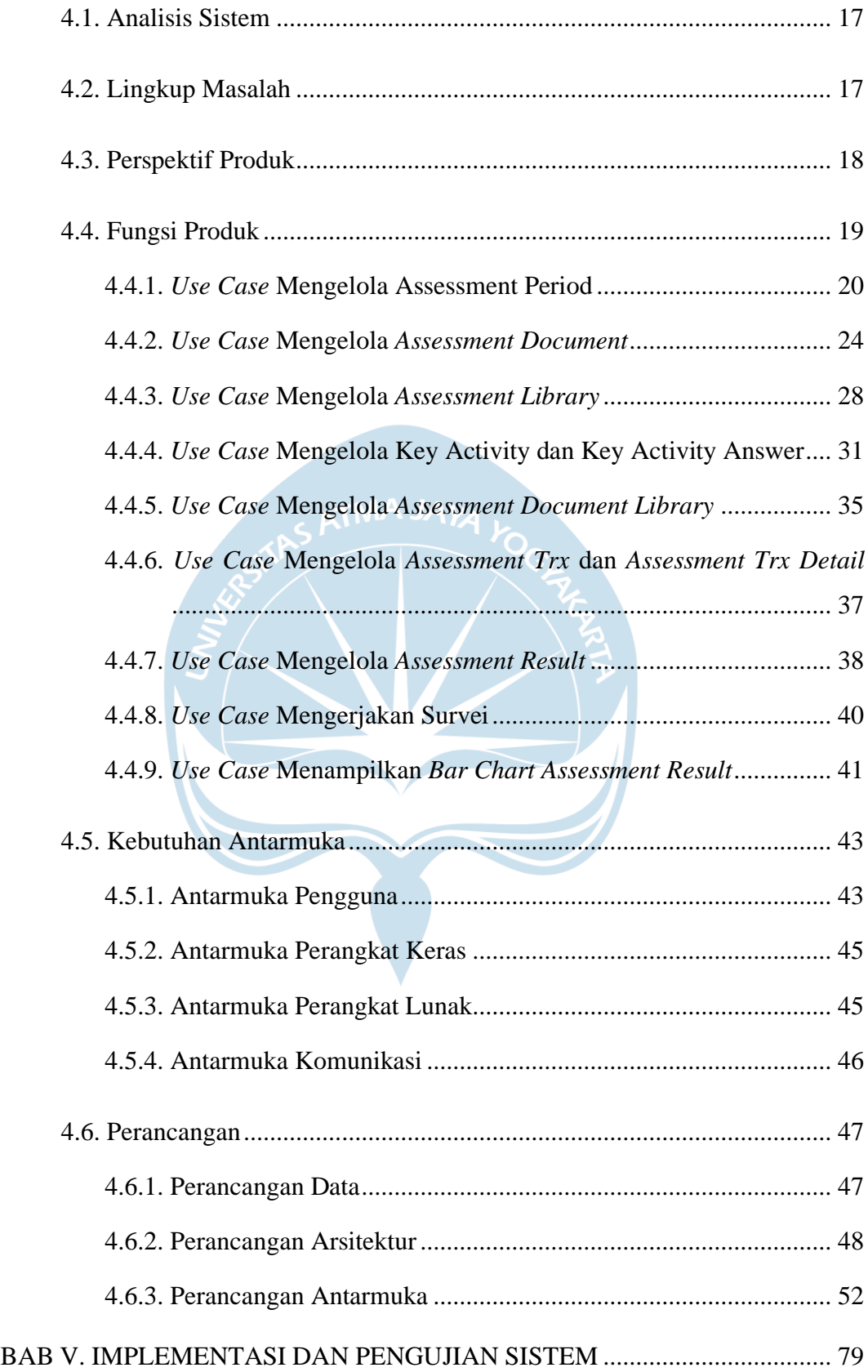

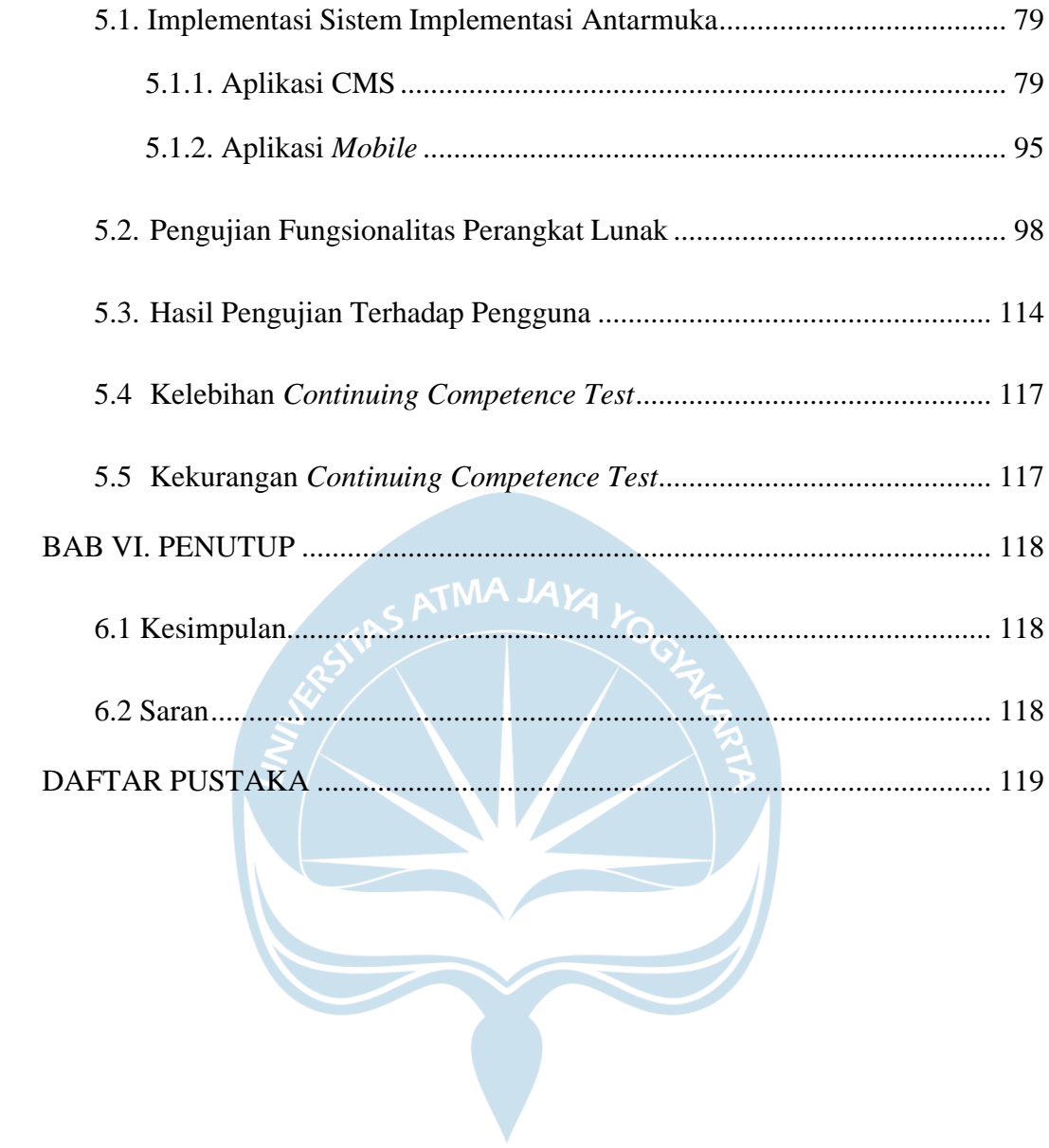

## **DAFTAR GAMBAR**

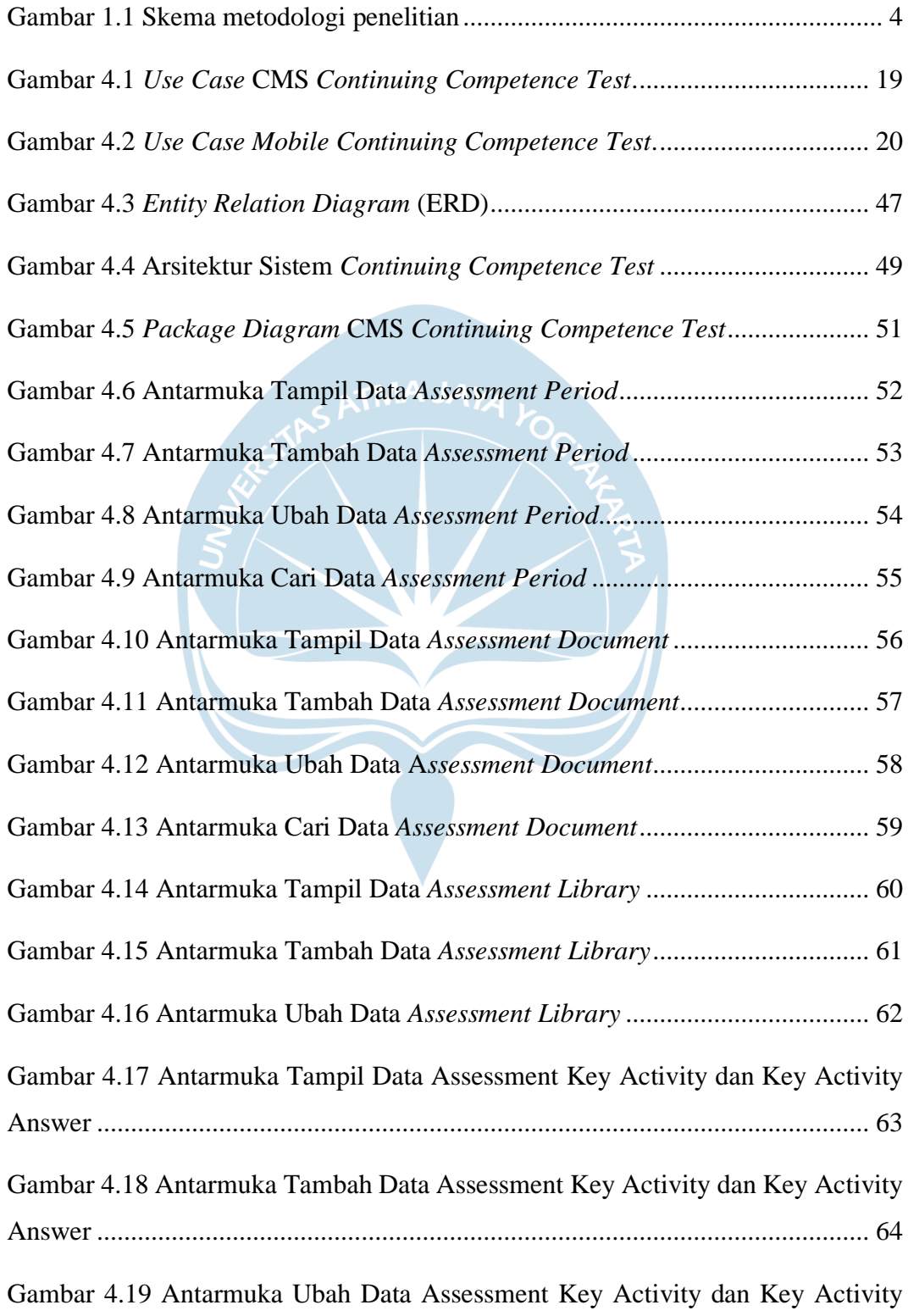

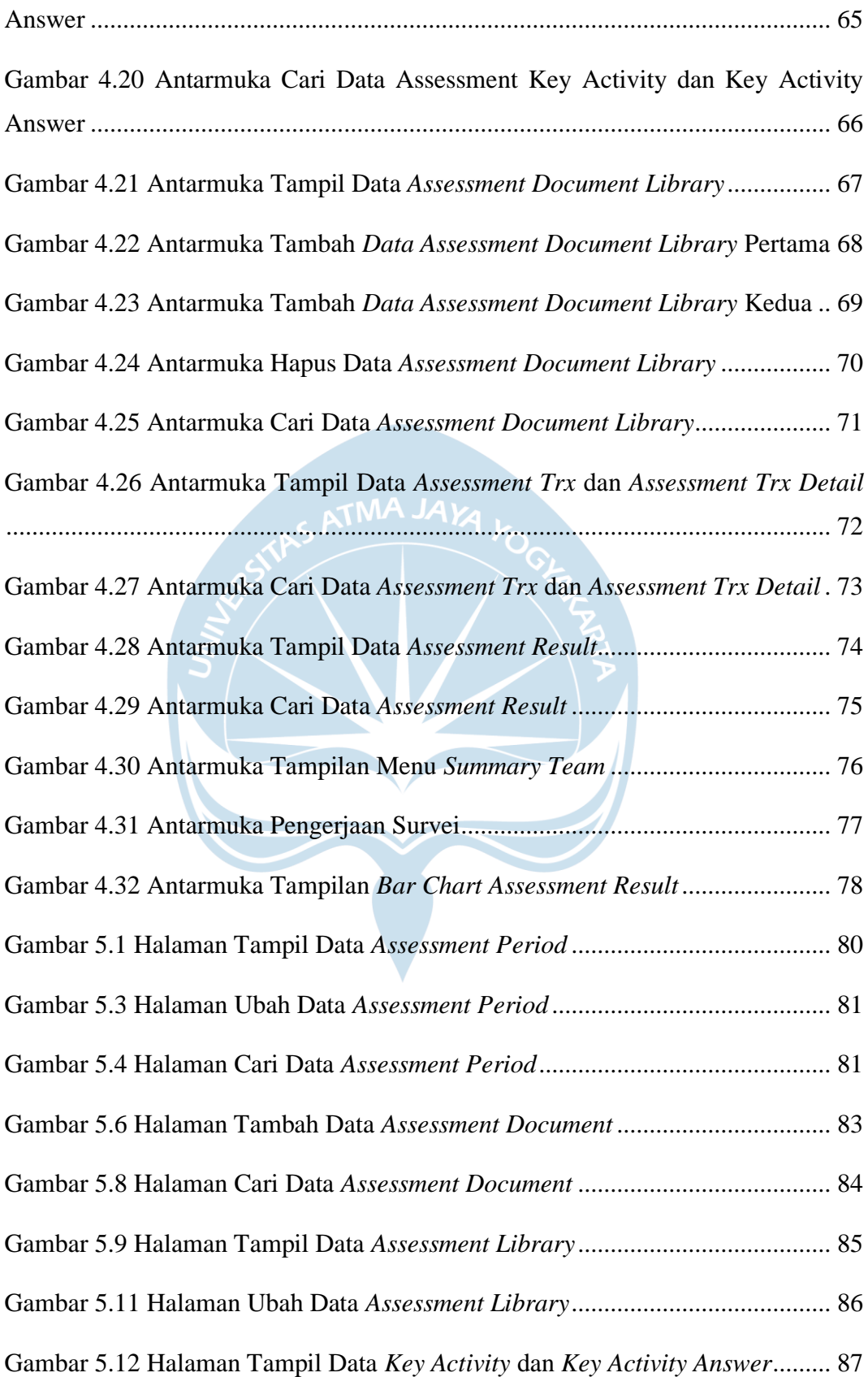

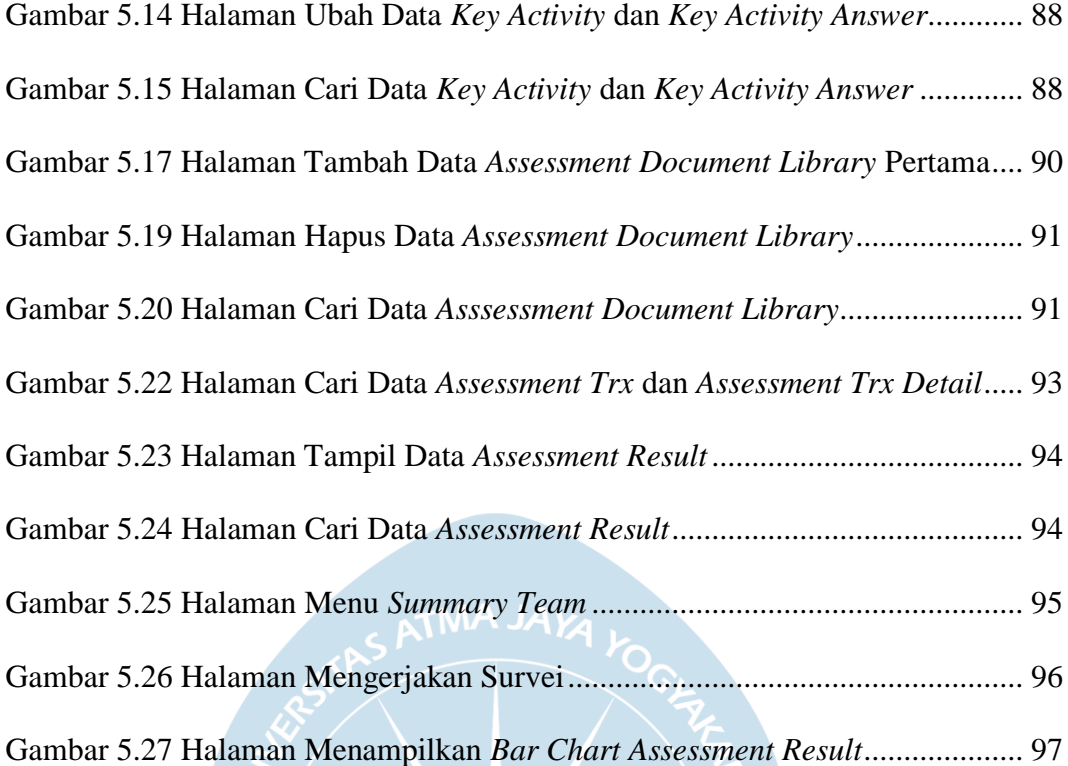

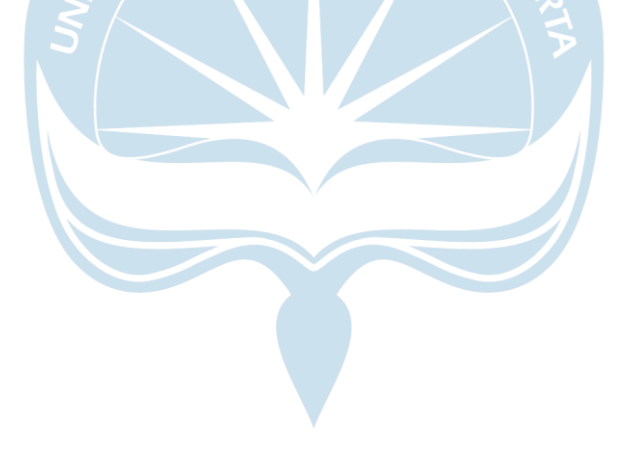

# **DAFTAR TABEL**

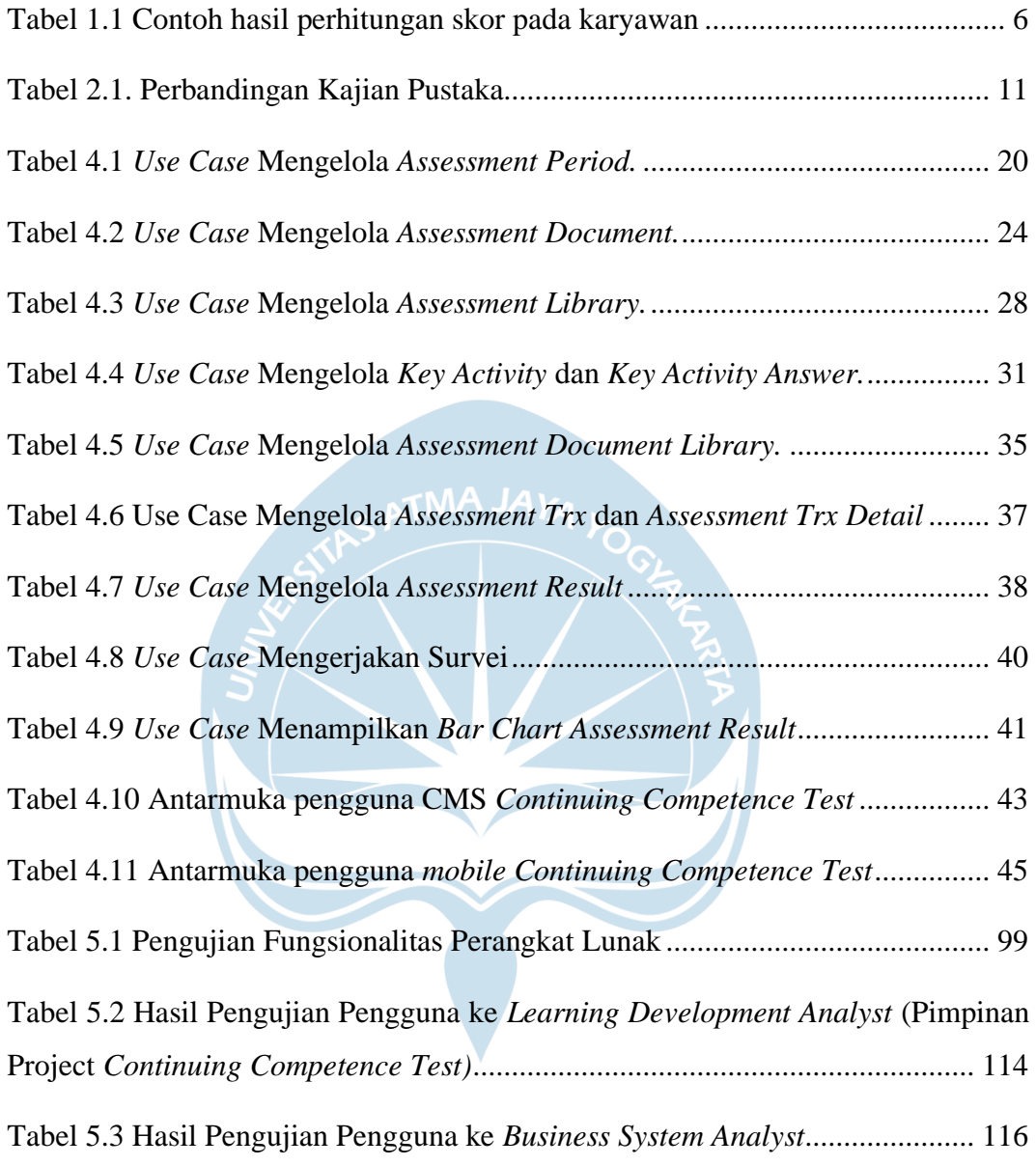

### **INTISARI**

### **Pengembangan Aplikasi** *Continuing Competence Test* **Sebagai Penilaian Kompetensi Karyawan (Studi Kasus PT. Astra Sedaya Finance)**

Intisari

#### Rio Rivaldo

#### 170709151

PT. Astra Sedaya Finance merupakan cikal bakal dari salah satu grup pembiayaan terbesar di Indonesia yang bergerak dalam bidang otomotif yaitu PT. Astra Credit Companies. Sebagai perusahaan pembiayaan terbesar dan terpercaya di Indonesia, pihak ACC harus bisa merangkul dengan baik setiap kompetensi karyawannya. Solusi dari pihak ACC adalah mengembangkan sebuah sistem untuk melakukan pengukuran kompetensi pada karyawan oleh atasan.

Dalam pengukuran kompetensi tersebut, ACC menerapkan metode berupa survei. Survei adalah suatu teknik pengumpulan informasi yang dilakukan dengan cara menyusun daftar pertanyaan yang diajukan pada responden. Pengerjaan Survei ditujukan untuk atasan karyawan masing-masing dengan menggunakan aplikasi *mobile* dengan *framework Ionic*. Sedangkan pembuatan soal survei dilakukan di aplikasi web dengan *framework Laravel*.

Dari hasil pengerjaan survei tersebut, akan didapat skor dari karyawan masing-masing. Performa karyawan tersebut dapat dilihat pada aplikasi *mobile* dan dalam bentuk tabel pada aplikasi web. Demikian pengukuran kompetensi karyawan dapat terpantau dan terukur dengan baik oleh pihak atasan ACC.

Kata Kunci: kompetensi, survei, skor, *laravel, ionic*

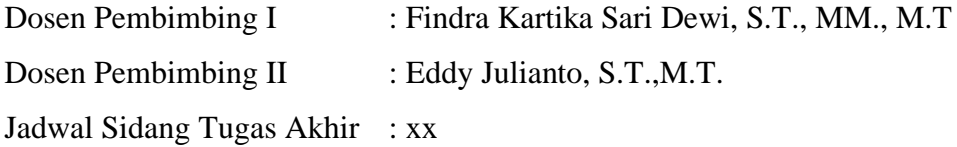